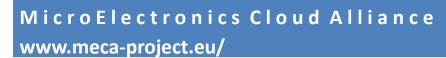

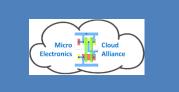

## Training seminar for teachers 08th -9th October 2018: MECA mClouds course scheduling

### New modules in 2018

- MECA region dashboard
- MECA region instance scheduler
- MECA global template repository (MGTR) enhancements

# MicroElectronics Cloud Alliance www.meca-project.eu/

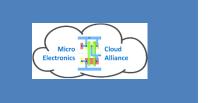

### First: Full list of partners in the mClouds system

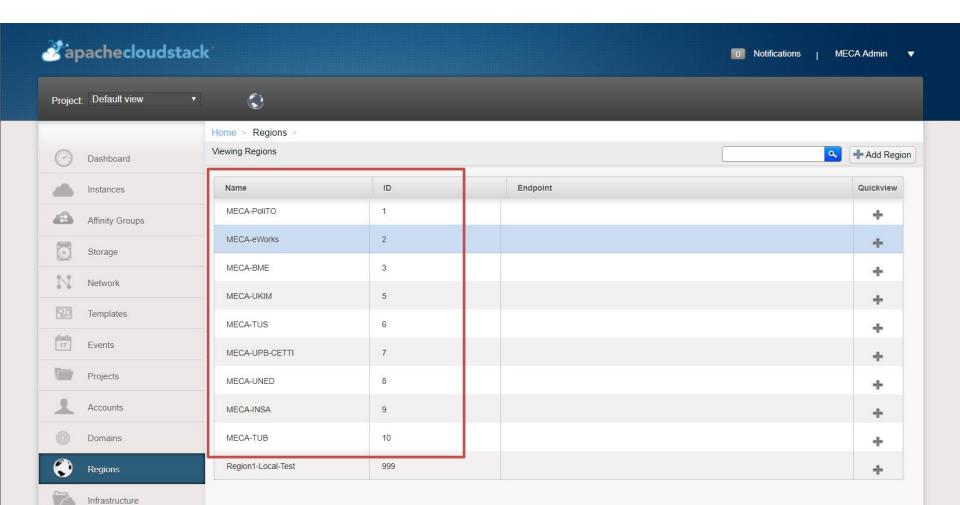

### MicroElectronics Cloud Alliance www.meca-project.eu/

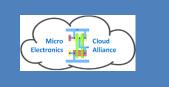

### **MECA** region dashboard

- visual real-time overview of resources currently in use and available in all regions
- similar to CloudStack's Dashboard view but as a summarization from all regions
- updated frequently every 5 minutes
  - uses CloudStack's API (HTTPS/TLS encrypted)
  - plus single resource view of each region

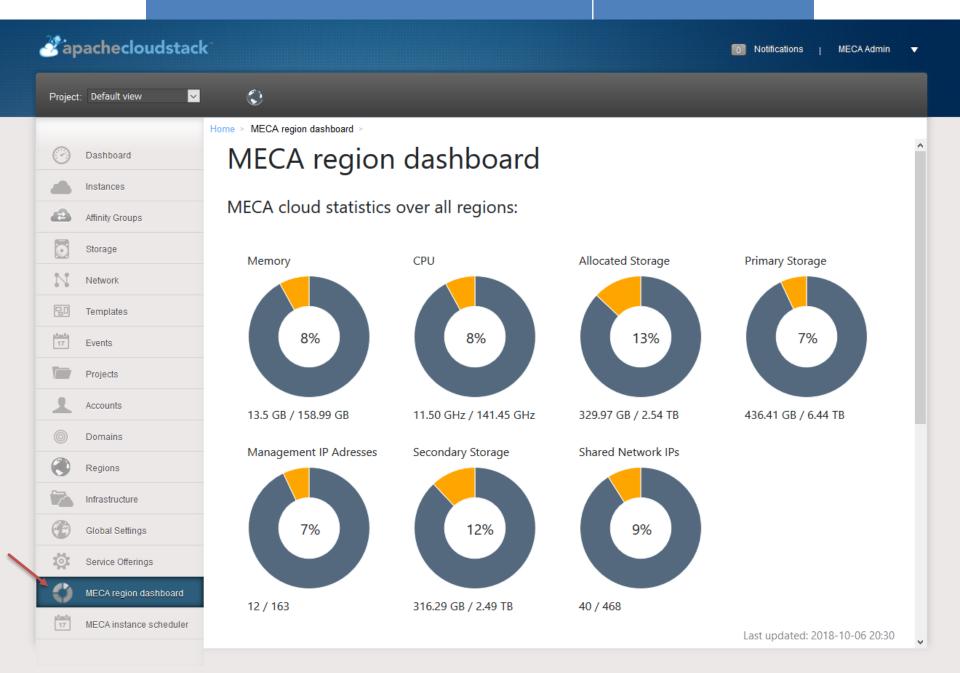

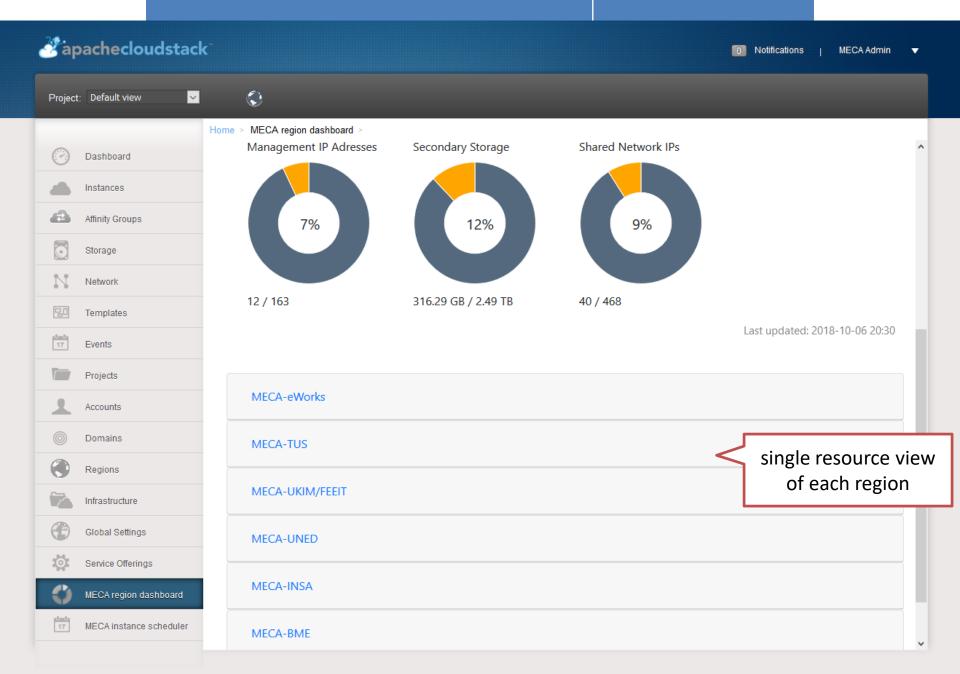

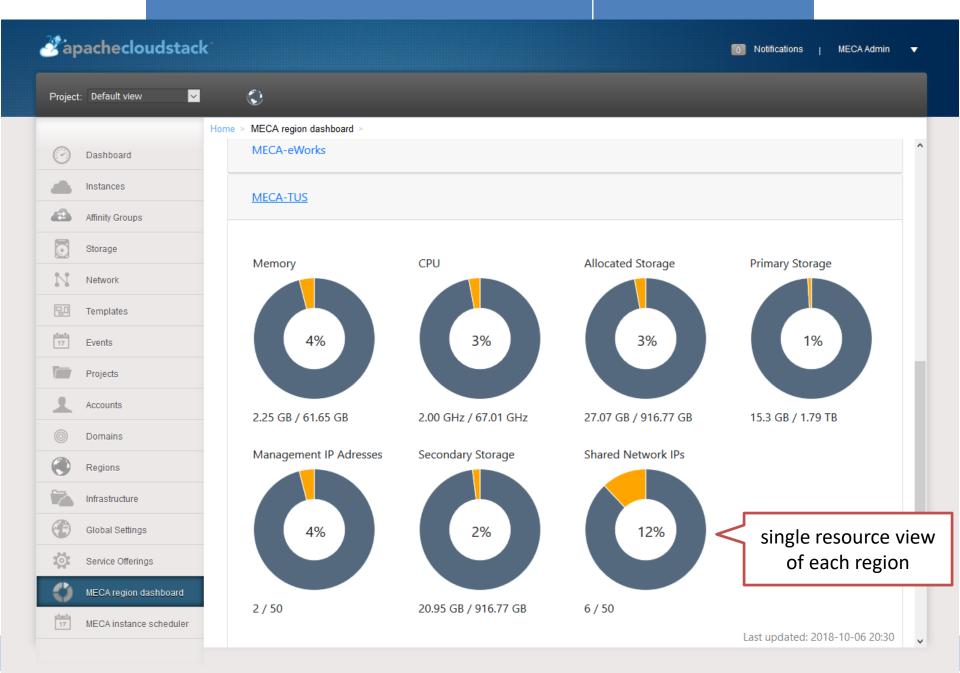

### MicroElectronics Cloud Alliance www.meca-project.eu/

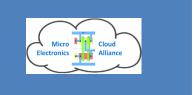

### **MECA** region instance scheduler concept

- Implementation of auto-provisioning logic to scale the web eLearning environment depending on the load, especially for usage peaks and for the mobility of eLearning resources.
  - It should be able to host the virtual PCs with learning and laboratory software in any MECA CloudStack region.
  - Preferably in those regions who have the least load at the time and which are regionally closest to the region of the instructor / university.

### MicroElectronics Cloud Alliance www.meca-project.eu/

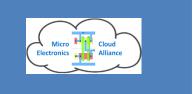

### **MECA** region instance scheduler concept

- One requirement discussed among the partners in the virtual meetings is the priority of using the own hardware / region.
  - This means that if a teacher in a region wants to held a planned classroom session the virtual machines should preferably be run in his own region.
  - If there are no blocked resources in other regions they can be used to share resources between the partners. We can call it the "fairness condition".
- So we need a visual schedule where each teacher can reserve his own region (time slots)

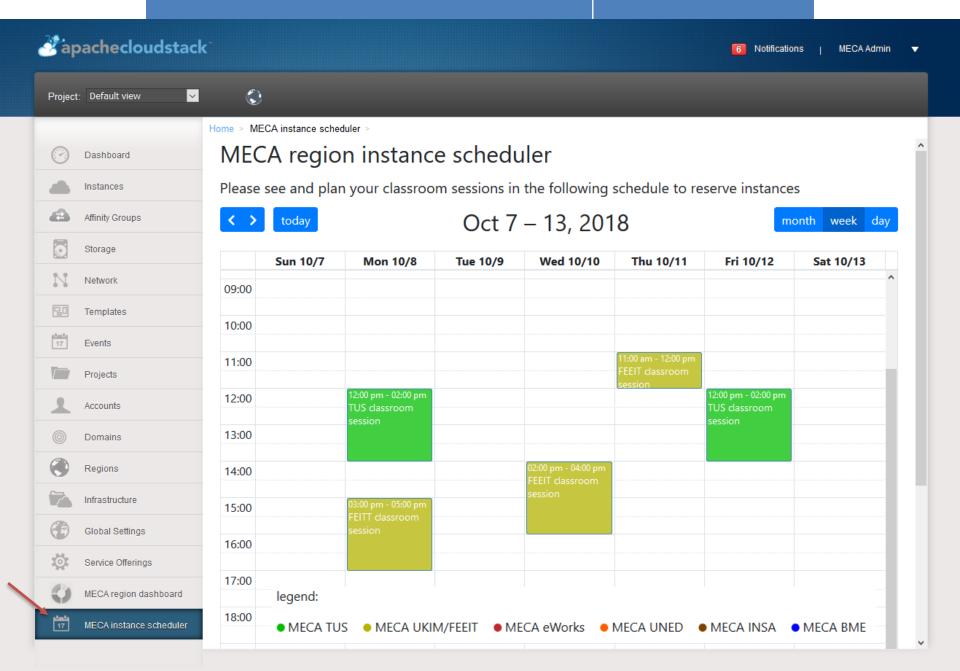

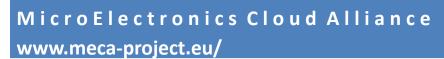

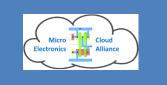

### **MECA** region instance scheduler

- allows planning of time-slots of online-lessons
- preferred region can be selected
- number of instances can be chosen
- with one mouse-click: Starting and stopping of several reserved instances

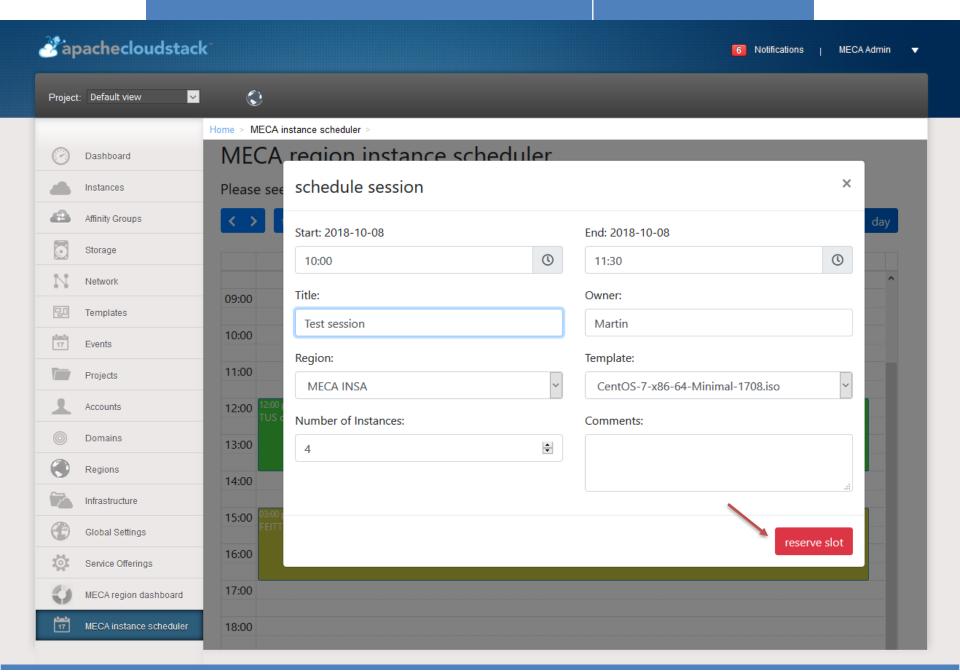

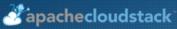

Project: Default view

Dashboard

Instances

Storage

Network

Templates

Events

Projects

Accounts

Domains

Regions

Infrastructure

Global Settings

Service Offerings

17

Affinity Groups

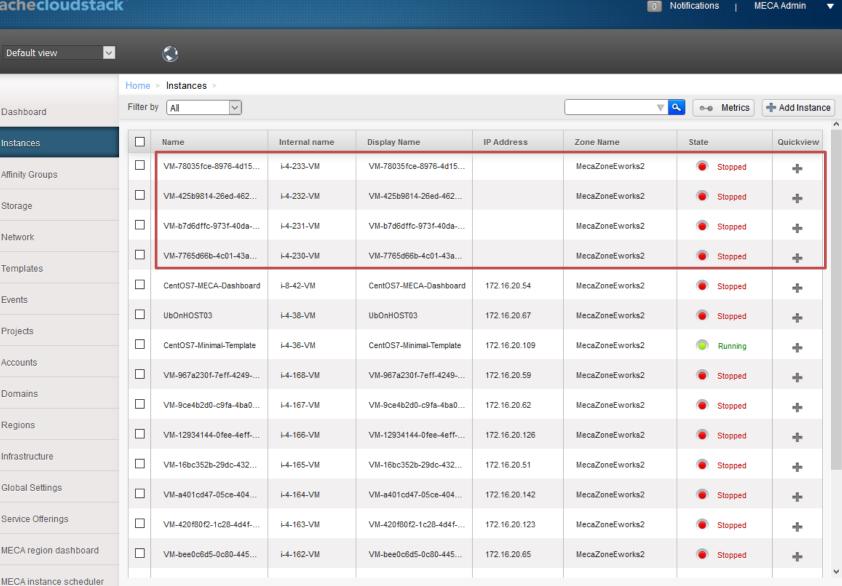

MECA Admin

legend:

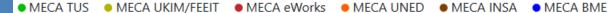

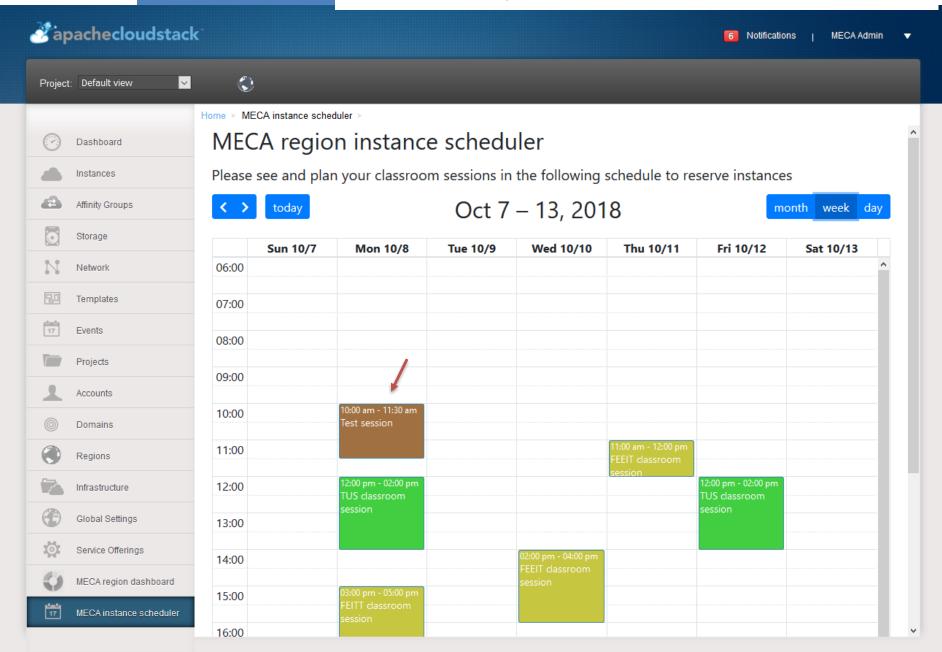

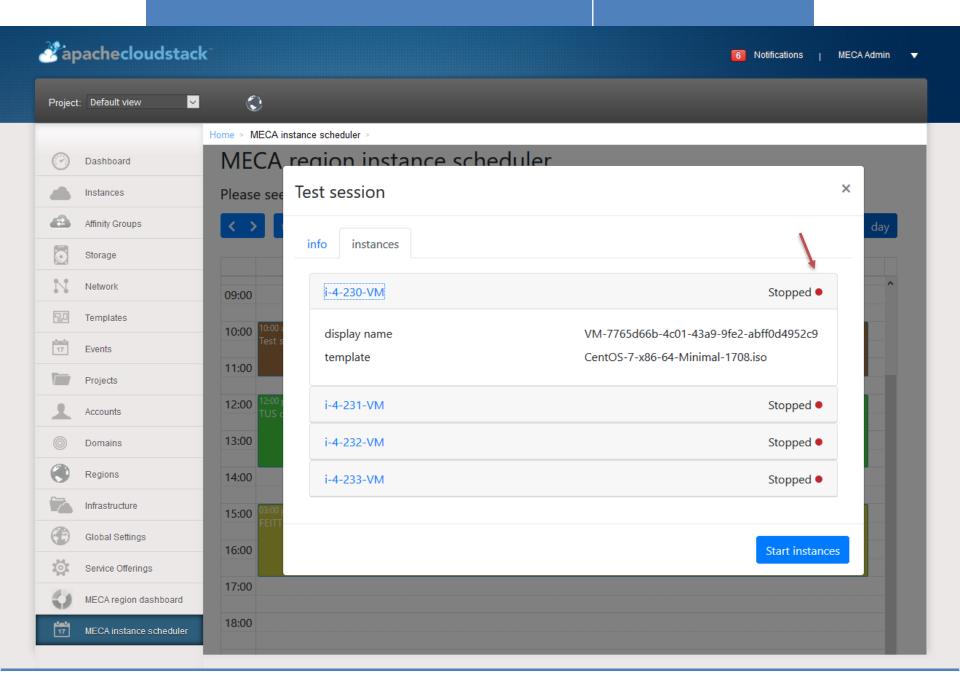

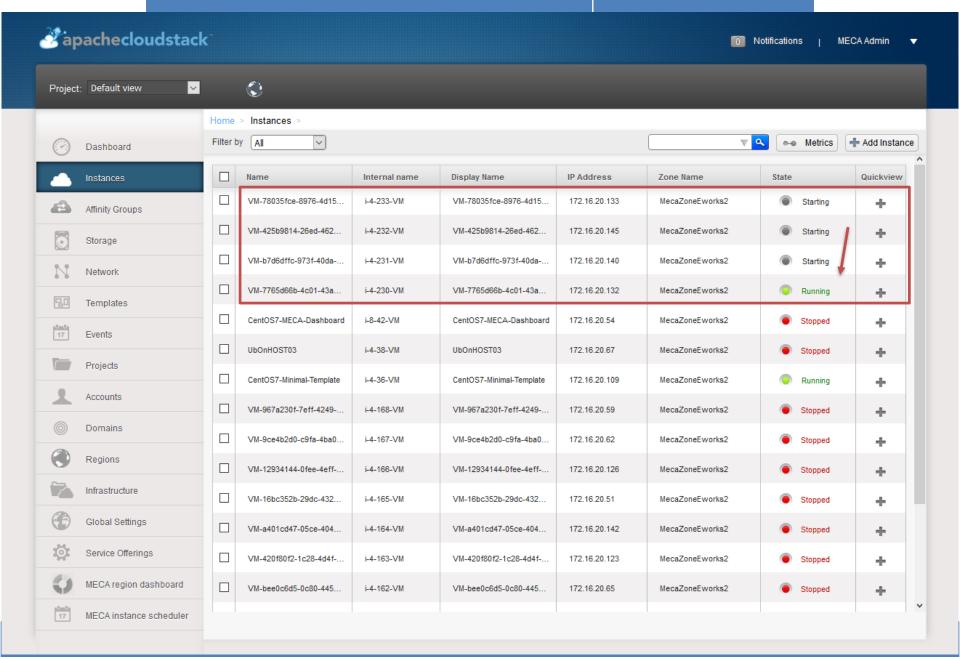

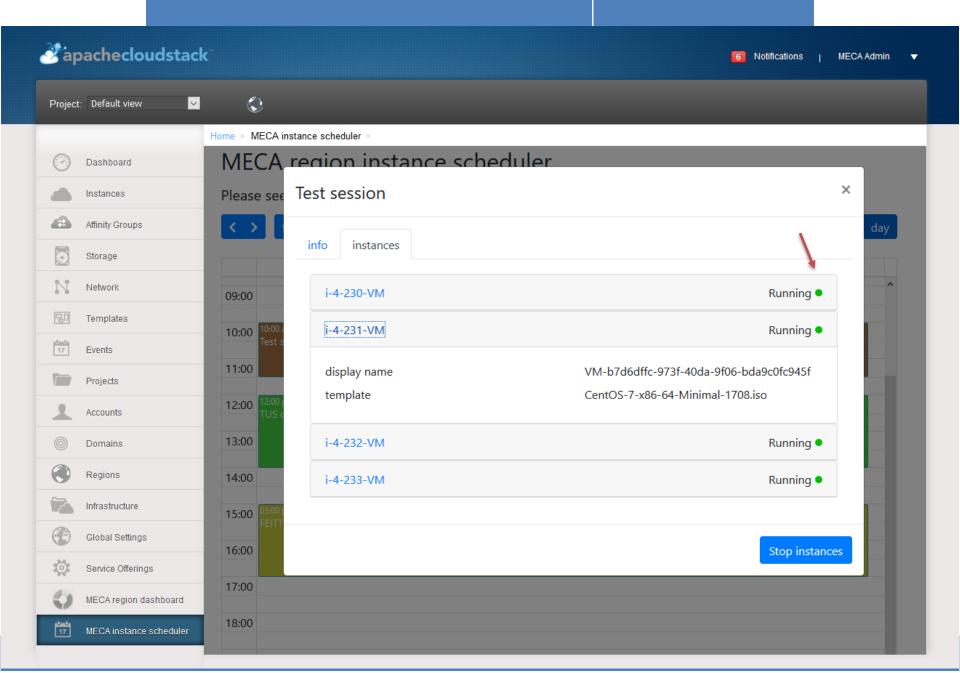

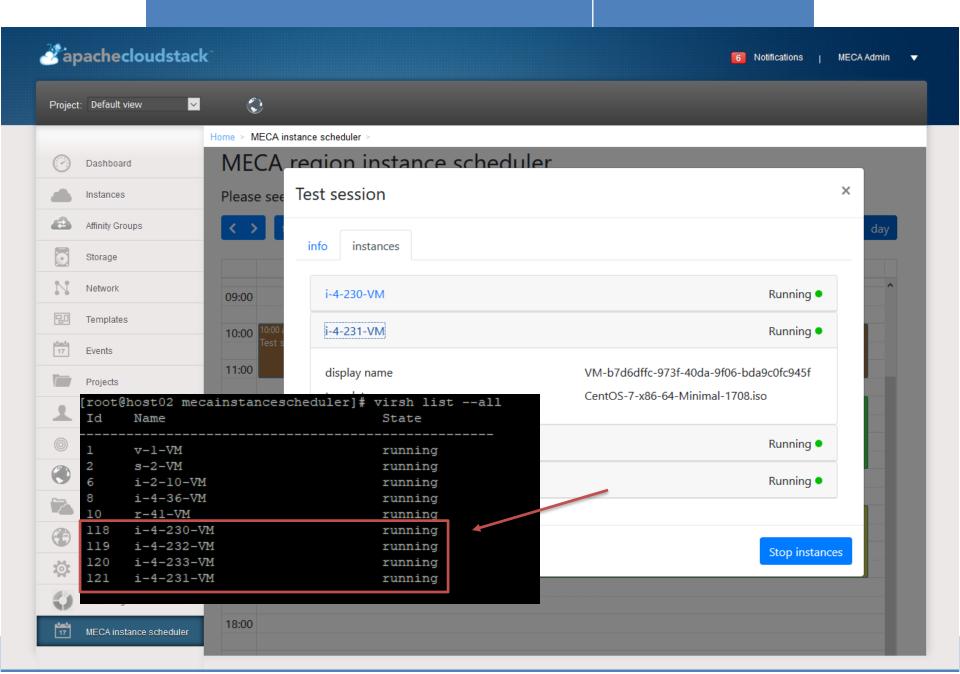

### MicroElectronics Cloud Alliance www.meca-project.eu/

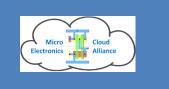

### Forecast/plans for End of 2018

- Dashboard: using the statistics for long-term monitoring and access it from the scheduler
- Online scheduler: Feature finishing
- Templates: How to access VM instances over the network for the students through the regions?
- Security optimizations